### **Профессиональное образовательное учреждение «Международный Открытый Колледж Современного Управления имени М.М. Абрекова»**

ОДОБРЕНО на заседании Педагогического совета ПОУ «МОКСУ им. М.М. Абрекова» Протокол № 3 от «21» февраля 2023г.

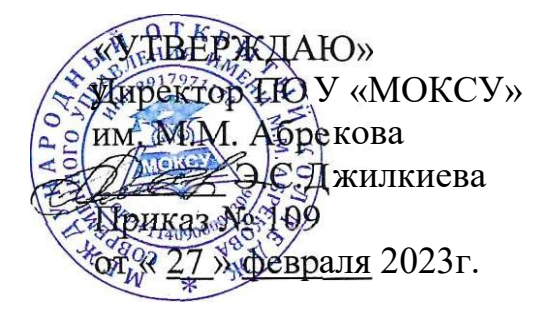

**ПОЛОЖЕНИЕ о курсовой работе**

> **г.Черкесск 2023г.**

#### **1**. **Общие положения**

1.1 Настоящее Положение устанавливает порядок подготовки и защиты курсовых работ обучающихся в ПОУ «МОКСУ имени М.М.Абрекова» и разработано в соответствии с:

- Федеральным законом Российской Федерации от 29.12. 2012, № 273-ФЗ «Об образовании в Российской Федерации»;

-Приказом Министерства просвещения Российской Федерации от 24.08.2022 № 762 «Об утверждении Порядка организации и осуществления образовательной деятельности по образовательным программам среднего профессионального образования».

1.2. Курсовая работа представляет собой логически завершенное и оформленное в виде текста изложение обучающимся содержания отдельных проблем, задач и методов их решения в изучаемой области науки и выполняется с целью углубленного изучения отдельных тем соответствующих учебных дисциплин и овладения исследовательскими навыками. Курсовая работа (курсовой проект) – это научное исследование, которое студент проводит самостоятельно по определенной теме и дисциплине.

1.3. Выполнение курсовых работ является одним из видов учебных занятий, направленных на проведение текущего контроля успеваемости. Перечень дисциплин (модулей), по которым предусмотрены курсовые работы, а также период их выполнения определяются учебным планом программы подготовки специалистов среднего звена (ППССЗ).

1.4. Выполнение курсовой работы проводится с целью формирования общепрофессиональных компетенций и способностей к исследовательской работе, позволяющих:

- осуществлять поиск и использование информации (в том числе справочной, нормативной и правовой), сбор данных с применением современных информационных технологий, необходимых для решения профессиональных задач;

- выбирать инструментальные средства для обработки данных в соответствии с поставленной задачей, применяя современные программные продукты;

- анализировать результаты расчетов, используя современные методы интерпретации данных, обосновывать полученные выводы.

1.5. Цикловые комиссии на основании настоящего Положения разрабатывают Методические рекомендации по подготовке и защите курсовых работ, которые предназначены для преподавателей-руководителей курсовой работы и обучающихся.

#### **2. Определение темы курсовой работы**

2.1. Темы курсовых работ разрабатываются профессорско-преподавательским составом, по которым учебным планом предусмотрено выполнение курсовой работы.

2.2. Перечень тем курсовых работ содержится в рабочих программах учебных дисциплин (модулей). Количество предлагаемых тем курсовых работ должно составлять не менее 15% от числа студентов группы.

2.3. Темы курсовых работ предлагаются обучающимся на выбор. Обучающийся имеет право выбрать одну из заявленных тем или тема курсовой работы может быть предложена обучающимся при условии обоснования им своего варианта темы курсовой работы. Допускается выполнение курсовой работы по одной теме совместно группой обучающихся.

2.4. Темы курсовых работ, требования к ним и рекомендации по их выполнению и оформлению доводятся до сведения обучающихся в начале соответствующего семестра.

#### **3. Руководство курсовой работой**

3.1. Назначение руководителей курсовой работы осуществляется из числа преподавателей соответствующей цикловой комиссии.

- 3.2. Основными функциями руководителя курсовой работы являются:
- предоставление обучающемуся задания на курсовую работу;
- консультирование по вопросам содержания и последовательности выполнения курсовой работы;
- рекомендации обучающемуся в подборе необходимой литературы и фактического материала;
- контроль хода выполнения курсовой работы;

- оценка курсовой работы.

#### **4. Порядок защиты курсовой работы**

4.1.Завершающим этапом выполнения обучающимся курсовой работы является ее защита.

4.2.Защита курсовых работ проводится в соответствии с расписанием. 4.3.Оценивание результата защиты курсовой работы обучающегося является частью промежуточной аттестации по дисциплине (модулю) и осуществляется в традиционной 5-ти балльной системе, международной 100-балльной и буквенной (ECTS) системах оценки в соответствии с «Положением о текущем контроле успеваемости и промежуточной аттестации обучающихся по программам среднего профессионального образования в ПОУ «МОКСУ имени М.М.Абрекова». Оценка за выполнение курсовой работы учитывает как уровень качества подготовки обучающимся самой курсовой работы, так и уровень качества ее защиты.

4.4. Оценка за курсовую работу выставляется руководителем по результатам защиты в зачетноэкзаменационную ведомость и зачетную книжку обучающегося (неудовлетворительная оценка – только в ведомость).

4.5. Название темы курсовой работы вписывается в зачетно-экзаменационную ведомость полностью, без сокращений.

4.6. Обучающийся, не представивший в установленный срок курсовую работу или не защитивший ее по неуважительной причине, считается имеющим академическую задолженность.

4.7. Обучающийся, не защитивший курсовую работу в установленный срок, должен подготовить и защитить курсовую работу в соответствии с процедурой ликвидации академических задолженностей, установленной «Положением о текущем контроле успеваемости и промежуточной аттестации обучающихся по программам среднего профессионального образования в ПОУ «МОКСУ имени М.М.Абрекова».

#### **5. Хранение курсовых работ**

5.1. Курсовые работы хранятся в учебной части в течение одного года. По истечении указанного срока все курсовые работы, не представляющие интереса, уничтожаются.

5.2. Лучшие курсовые работы могут быть рекомендованы для участия в конкурсах научных студенческих работ и для публикации

#### **6. Оформление курсовой работы**

6.1. Общие требования:

Курсовая работа должна быть выполнена рукописно или печатным способом с использованием компьютера и принтера на одной стороне листа белой бумаги формата А4 через полтора интервала. Цвет шрифта должен быть черным, высота букв, цифр и других знаков - не менее 1,8 мм, размер шрифта 14. Количество знаков в строке включая пробелы 64.

Каждая страница должна содержать 30 строк.

Текст курсовой следует печатать, соблюдая следующие размеры полей: правое 10 мм, верхнее - 20 мм, нижнее 20 мм; левое - 30 мм.

Качество напечатанного текста и оформление иллюстраций, таблиц, распечаток должно удовлетворять требованию их четкого воспроизведения.

Опечатки, описки и графические неточности, обнаруженные в процессе подготовки курсовой, допускается исправлять подчисткой или закрашиванием белой краской и нанесением на том же месте исправленного текста (графики) машинописным способом или черными чернилами, пастой или тушью - рукописным способом.

Повреждение листов текстовых документов, помарки и следы не полностью удаленного прежнего текста (графика) не допускаются.

Нумерация страниц курсовой и приложений должна быть сквозная. На титульном листе, содержании номер страницы не ставят, но в общую нумерацию включают.

Страницы курсовой работы следует нумеровать арабскими цифрами. Номер страницы проставляют в центре нижней части листа без точки.

6.2. Построение курсовой работы и нумерация разделов, подразделов, пунктов

Оформление курсовой работы начинается с титульного листа в соответствии с приложенным образцом . Приложение 1

Наименование структурных элементов работы «СОДЕРЖАНИЕ», «ВВЕДЕНИЕ», «ЗАКЛЮЧЕНИЕ», «СПИСОК ИСПОЛЬЗОВАННЫХ ИСТОЧНИКОВ» служат их заголовками. Их следует располагать в середине строки без точки в конце и печатать прописными буквами.

Основную часть курсовой работы следует делить на разделы, подразделы и пункты. Пункты, при необходимости, могут делиться на подпункты. При делении текста курсовой работы на подпункты необходимо, чтобы каждый пункт содержал законченную информацию.

Разделы, подразделы, пункты и подпункты следует нумеровать арабскими цифрами и записывать с абзацного отступа. Введение, заключение, список использованной литературы не нумеруются.

Разделы должны иметь порядковую нумерацию в пределах всего текста, за исключением приложений.

Пример - 1, 2, 3 и т.д.

Номер подраздела или пункта включает номер раздела и порядковый номер подраздела или пункта, разделенные точкой.

Пример - 1.1, 1.2, 1.3 и т.д.

Номер подпункта включает номер раздела, подраздела, пункта и порядковый номер подпункта, разделенные точкой.

Пример 1.1.1.1, 1.1.1.2, 1.1.1.3 и т.д.

После номера раздела, подраздела, пункта и подпункта в тексте точку не ставят.

Если раздел или подраздел имеет только один пункт, или пункт имеет один подпункт, то нумеровать его не следует.

Разделы, подразделы должны иметь заголовки. Пункты, как правило, заголовков не имеют. Заголовки должны четко и кратко отражать содержание разделов, подразделов.

Заголовки разделов, подразделов и пунктов следует печатать с абзацного отступа с прописной буквы без точки в конце, не подчеркивая.

Если документ имеет подразделы, то нумерация пунктов должна быть в пределах подраздела и номер пункта должен состоять из номеров раздела, подраздела и пункта, разделенных точками, например:

3. Совершенствование организации управления качеством

3.1. Перераспределение полномочий в аппарате управления

3.1.1. Расчет нормативной численности работников управления

3.1.2. Изменение состава специальных функций управлении

Наличие одного подраздела эквивалентно их фактическому отсутствию. В тексте могут быть приведены перечисления.

Перед каждым перечислением следует вставить дефис или, при необходимости ссылки в тексте документа на одно из перечислений, строчную букву (за исключением ё, з, о, г, ь, й, ы, ъ), после которой ставится скобка.

Для дальнейшей детализации перечислений необходимо использовать арабские цифры, после которых ставится скобка, а запись производится с абзацного отступа, как показано в примере. Пример

 $\alpha$ )  $\overline{6})$  $\mathbf{B}$ )  $2)$ 

Каждый структурный элемент работы следует начинать с нового листа (страницы).

Расстояние между заголовками раздела (подраздела) и последующим текстом должно быть равно 10 мм (два одинарных интервала), а расстояние между заголовком подраздела и последней строкой предыдущего (вышеизложенного) текста должно быть 15 мм (три межстрочных интервала).

Иллюстрации и таблицы, расположенные на отдельных листах, включают в общую нумерацию страниц курсовой работы.

Иллюстрации и таблицы на листе формата АЗ учитывают как одну страницу.

6.3 Иллюстрации

Иллюстрации (чертежи, графики, схемы, компьютерные распечатки, диаграммы, фотоснимки) следует располагать в курсовой работе непосредственно после текста, в котором они упоминаются впервые или на следующей странице.

Иллюстрации могут быть в компьютерном исполнении.

На все иллюстрации должны быть даны ссылки в тексте.

Допускается выполнение чертежей, графиков, диаграмм, схем посредством использования компьютерной печати.

Фотоснимки размером меньше формата А4 должны быть наклеены на стандартные листы белой бумаги.

Иллюстрации, за исключением иллюстраций приложений, следует нумеровать арабскими цифрами сквозной нумерацией.

Если рисунок один, то он обозначается «Рисунок 1». Слово «рисунок» и его наименование располагают посередине строки.

Допускается нумеровать иллюстрации в пределах раздела. В этом случае номер иллюстрации состоит из номера раздела и порядкового номера иллюстрации, разделенных точкой.

Иллюстрации каждого приложения обозначают отдельной нумерацией арабскими цифрами с добавлением перед цифрой обозначения приложения, например - «Рисунок А.3».

6.4 Таблицы

Таблицы применяют для лучшей наглядности и удобства сравнения показателей. Название таблицы, при его наличии, должно отражать ее содержание, быть точным, кратким. Название таблицы следует помещать над таблицей слева, без абзацного отступа в одну строку с ее номером через тире.

При переносе части таблицы название помещают только над первой частью таблицы, нижнюю горизонтальную черту, ограничивающую таблицу, не проводят.

Таблицу следует располагать непосредственно после текста, в котором она упоминается впервые или на следующей странице.

Таблицу с большим количеством строк допускается переносить на другой лист (страницу) слово «Таблица», номер и ее заголовок указывают один раз над первой частью таблицы, над другими частями пишут слово «Продолжение» и указывают номер таблицы, например: «Продолжение таблицы 1».

Если повторяющийся в разных строках и графах таблицы текст состоит из одного слова, то его после первого написания допускается заменять кавычками; если из двух и более слов, то при первом повторении его заменяют словами «То же», а далее кавычками. Ставить кавычки вместо повторяющихся цифр, марок, знаков, математических и химических символов не допускается. Если цифровые или иные данные в какой-либо строке таблицы не приводят, то в ней ставится прочерк.

Цифровые материалы, как правило, оформляют в виде таблиц.

Таблицы, за исключением таблиц приложений, следует нумеровать арабскими цифрами сквозной нумерацией. Допускается нумеровать таблицы в пределах раздела. В этом случае номер таблицы состоит из номера раздела и порядкового номера таблицы, разделенных точкой.

Таблицы каждого приложения обозначают отдельной нумерацией арабскими цифрами с добавлением перед цифрой обозначения приложения.

Если в документе одна таблица, то она должна быть обозначена «Таблица 1» или «Таблица В.1», если она приведена в приложении В.

Заголовки граф и строк таблицы следует писать с прописной буквы в единственном числе, а подзаголовки граф - со строчной буквы, если они составляют одно предложение с заголовком, или с прописной буквы, если они имеют самостоятельное значение. В конце заголовков и подзаголовков таблиц точки не ставят.

Таблицы слева, справа и внизу, как правило, ограничивают линиями. Допускается применять размер шрифта в таблице меньший, чем в тексте.

Горизонтальные и вертикальные линии, разграничивающие строки и графы допускается не проводить, если их отсутствие не затрудняет пользование таблицей.

Заголовки граф, как правило, записывают параллельно строкам таблицы. При необходимости допускается перпендикулярное расположение заголовков граф.

Головка таблицы должна быть отделена линией от остальной части таблицы.

Не допускается вводить графы № п/п и единицы измерения.

Цифры в графах таблиц располагают так, чтобы классы и разряды чисел находились строго один под другим. Числовые величины в одной графе должны иметь одинаковое количество десятичных знаков. Числовые величины в одной строке располагают на уровне последней строки показателя.

#### 6.5 Написание формул и уравнений

Уравнения и формулы следует выделять из текста в отдельную строку. Выше и ниже каждой формулы или уравнения должно быть оставлено не менее одной свободной строки. Если уравнение не умещается в одну строку, то оно должно быть перенесено после знака равенства (=) или после знаков плюс (+), минус (-), умножения (x), деления (:), или других математических знаков, причем знак вначале следующей строки повторяют. При переносе формулы на знаке, символизирующем операцию умножения, применяют знак «х».

Пояснение значений символов и числовых коэффициентов следует приводить непосредственно под формулой, в той же последовательности, в которой они даны в формуле.

Формулы следует нумеровать порядковой нумерацией в пределах всего отчета арабскими цифрами в круглых скобках в крайнем правом положении на строке.

Пример

 $A = a:b, (1)$ 

где А - стоимость единицы продукции, руб;

а - стоимость всей продукции, руб;

b - количество продукции, ц.

Формулы, помещаемые в приложениях, должны нумероваться отдельной нумерацией арабскими цифрами в пределах каждого приложения с добавлением перед каждой цифрой обозначения приложения, например, формула (В. 1).

Допускается нумерация формул в пределах раздела. В этом случае номер формулы состоит из номера раздела и порядкового номера формулы, разделенных точкой, например, (3.1).

Порядок изложения математических уравнений такой же, как и формул.

Допускается выполнение формул и уравнений рукописным способом черными чернилами.

6.6 Ссылки

Для подтверждения достоверности, обоснования или дополнения отдельных положений в работе могут быть использованы цитаты - дословное воспроизведение части первоисточника. Для цитирования необходимо брать такой отрывок из первоисточника, который содержит ясную, логически законченную мысль. Необходимо выполнять следующие правила оформления цитат:

а) все цитаты заключаются в кавычки;

б) в цитатах сохраняются те же знаки препинания, которые даны в цитируемом источнике;

в) если предложение цитируется не полностью, то вместо опущенного текста, перед началом цитируемого предложения, внутри его или в конце ставится многоточие (...).

На все приведенные в тексте цитаты, а также упомянутые цифры, факты и примеры должны быть сделаны сноски на использованные источники. В конце каждой цитаты арабской цифрой без точки указывается порядковый номер сноски, а внизу страницы, где расположена цитата, дается описание источника. Если на одной странице приводится несколько ссылок на один и тот же источник, то его описание дается только в первой сноске, а в остальных пишут слова «Там же» и указывают номер страницы источника.

Знак сноски, если примечание относится к отдельному слову, должен стоять непосредственно у этого слова: если же оно относится к предложению, то - в конце предложения. По отношению к знакам препинания знак сноски ставится перед ними (за исключением вопросительного и восклицательного знаков и многоточия).

Сноски и подстрочные примечания пишут через один интервал на той странице, к которой они относятся.

Пример

- Адам Смит выступал за высокую заработную плату и по гуманным соображениям. «Ни одно общество, без сомнения, не может процветать и быть счастливым, - писал он, - если значительная часть его членов бедна и несчастна. Да кроме того, простая справедливость требует, чтобы люди, которые кормят, одевают и строят жилища для всего народа, получали такую долю продуктов своего собственного труда, чтобы сами могли иметь сносную пищу, одежду и жилище»<sup>1</sup>. В конце страницы делают сноску:

На источники, использованные в работе без цитирования, ссылка дается непосредственно в тексте. В конце предложения указывают порядковый номер источника по списку в квадратных скобках (пример [13, с.105]).

Ссылки на иллюстрации указывают порядковым номером иллюстрации. Например: «... как показано на рисунке 4».

При ссылке на формулы указывают порядковый номер формулы в скобках, например: «... как это видно из формулы (10)».

На все таблицы должны быть, ссылки в тексте, при этом слово «Таблица» в тексте пишут полностью, если таблица не имеет номера, и сокращенно, если номер есть. Например: «... указанный в таблице», «... в табл. 2.1.». В повторных ссылках на таблицы и иллюстрации следует указывать слово «смотри», например: «см. табл. 2.5.».

6.7 Сокращения

Акронимное сокращение записывается прописными буквами без точек, например:

- акционерное общество АО
- район р-н
- страница с.
- том т.
- университет ун-т
- Санкт-Петербург СПб
- сельскохозяйственный с.-х.
- смотри см.
- сочинение соч.
- кандидат канд.
- лист л.
- экземпляр экз.
- экономический экон.
- доцент доц.

1

<sup>&</sup>lt;sup>1</sup> История экономических учений. Учебное пособие / Под ред. В.П. Зыза. - Краснодар, КубГТУ, 1998. -С. 84

- доктор - д-р

Общероссийский классификатор единиц измерения ОК 015-94 предусматривает следующие сокращения:

Единицы объема

- кубический миллиметр мм3
- кубический сантиметр см3
- метр м
- кубический метр м3

Единицы веса

- миллиграмм мг
- грамм г
- килограмм кг
- тонна т
- условная тонна усл. Т.
- центнер ц
- Технические единицы
- лошадиная сила л.с
- ватт Вт
- киловатт кВт
- киловатт-час кВт.ч
- килограмм на кубический метр кг/м3

Единицы длины

- миллиметр мм
- сантиметр см
- дециметр дм
- метр м
- километр км
- Экономические единицы
- рубль руб
- тысяча рублей тыс руб
- миллион рублей млн руб
- тонно-километр т. км
- человек на квадратный метр чел/м2
- тонна в час  $\tau/\tau$
- тонна в сутки т/сут
- человеко-час чел. ч
- человеко-дней чел. дн
- тысяча голов в год тыс. гол/год
- единица ед
- человек чел
- условная единица усл. ед
- условная штука усл. шт
- условный кирпич усл. кирп
- рабочее место раб. мест
- посадочное место -посад. мест
- койка коек
- условный ремонт усл. рем.
- 6.8 Список использованных источников

Сведения об источниках следует располагать в порядке появления ссылок на источники в тексте курсовой работы, нумеровать арабскими цифрами и печатать с абзацного отступа.

Примеры библиографического описания использованных источников:

#### **Нормативные акты**

Конституция Российской Федерации (принята всенародным голосованием 12.12.1993 с изменениями, одобренными в ходе общероссийского голосования 01.07.2020) [https://www.](https://www/) consultant.ru / document/cons\_doc\_LAW\_28399/.

Федеральный закон Российской Федерации от 29.12.2012 № 273-ФЗ( в ред. от 13.06.2023 [№ 256-ФЗ\)](№%20256-ФЗ) «Об образовании в Российской Федерации»<https://www.consultant.ru/> document/cons\_ doc\_LAW\_140174/.

#### **Редактор книги**

Экономическая теория. Учебник / Под ред. И.П. Николаевой. - М.: Проспект, 2008. - 229 с.

Статья из журнала

Черняков Б. Аграрный сектор США на рубеже веков // АПК: экономика, управление. 2010. - № 7. 50 с.

#### **Книга одного автора**

Вахрин П.И. Инвестиции / П.И. Вахрин. Учебник. М.: Дашков и К, 2003. 383 с.

#### **Книга двух-трех и более авторов**

Шеремет А.Д. Методика финансового анализа./ А.Д. Шеремет, Р.С. Сайфулин, Е.В. Негашев. 3-е изд., перераб. и доп. -М.: ИНФРА-М, 2001. 208 с.

#### **Статья из сборника научной конференции**

Андреев С.Ю. Борьба с экономическим кризисом как важное направление деятельности аграриев и органов власти // Научное обеспечение агропромышленного комплекса: Материалы 3-ей всероссийской науч.-практ. конф. молод. ученых. Краснодар: КубГАУ, 2009. 740 с. С. 430- 432

#### **Ресурс удаленного доступа**

Андреев С.Ю. К вопросу о государственном регулировании конъюнк-туры рынка зерна // Научный журнал КубГАУ [Электронный ресурс]. Краснодар: КубГАУ, 2010. № 56(02). Режим доступа: [http://ej.kubagro.ru.](http://ej.kubagro.ru/)

#### 6.9 Приложение

Приложения оформляют как продолжение данного документа на последующих его листах.

В тексте документа на все приложения должны быть даны ссылки. Приложения располагают в порядке ссылок на них в тексте.

Каждое приложение следует начинать с новой страницы с указанием на верху посредине страницы слова «Приложение» и его обозначения.

Приложение должно иметь заголовок, который записывают симметрично относительно текста с прописной буквы отдельной строкой.

Обозначать приложения арабскими цифрами. Если в документе одно приложение, оно обозначается «Приложение 1».

Текст каждого приложения, при необходимости, может быть разделен на разделы, подразделы, пункты, подпункты, которые нумеруют в пределах каждого приложения. Перед номером ставится обозначение этого приложения.

Приложения должны иметь общую с остальной частью документа сквозную нумерацию страниц.

**МЕЖДУНАРОДНЫЙ ОТКРЫТЫЙ КОЛЛЕДЖ СОВРЕМЕННОГО УПРАВЛЕНИЯ ИМЕНИ М.М.АБРЕКОВА**

# **К У Р С О В А Я РАБОТА**

## **Тема : « Основы профессиональной этики»**

По дисциплине: \_\_\_\_\_\_\_\_\_\_\_\_\_\_\_\_\_\_\_\_\_\_\_\_\_\_\_\_\_\_\_\_\_\_

(наименование дисциплины)

 Выполнил(а): студент(ка) 0 курса 0 группы фамилия,имя,отчество (полностью) Научный руководитель: доцент Иванова Галина Павловна

Оценка:  $\Box$ 

**г.Черкесск 2023г.**